## **Пынькин Денис Александрович**

# БГУИР кафедра ЭВМ

# «**Бездисковые рабочие станции на базе технологий ALT Linux**»

Контактная информация : [http://d4s.net.ru](http://d4s.net.ru/)  dans@altlinux.org

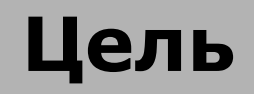

- использование различных ОС
- статические конфигурации ОС
- доступ без ограничений

# **Аппаратное обеспечение**

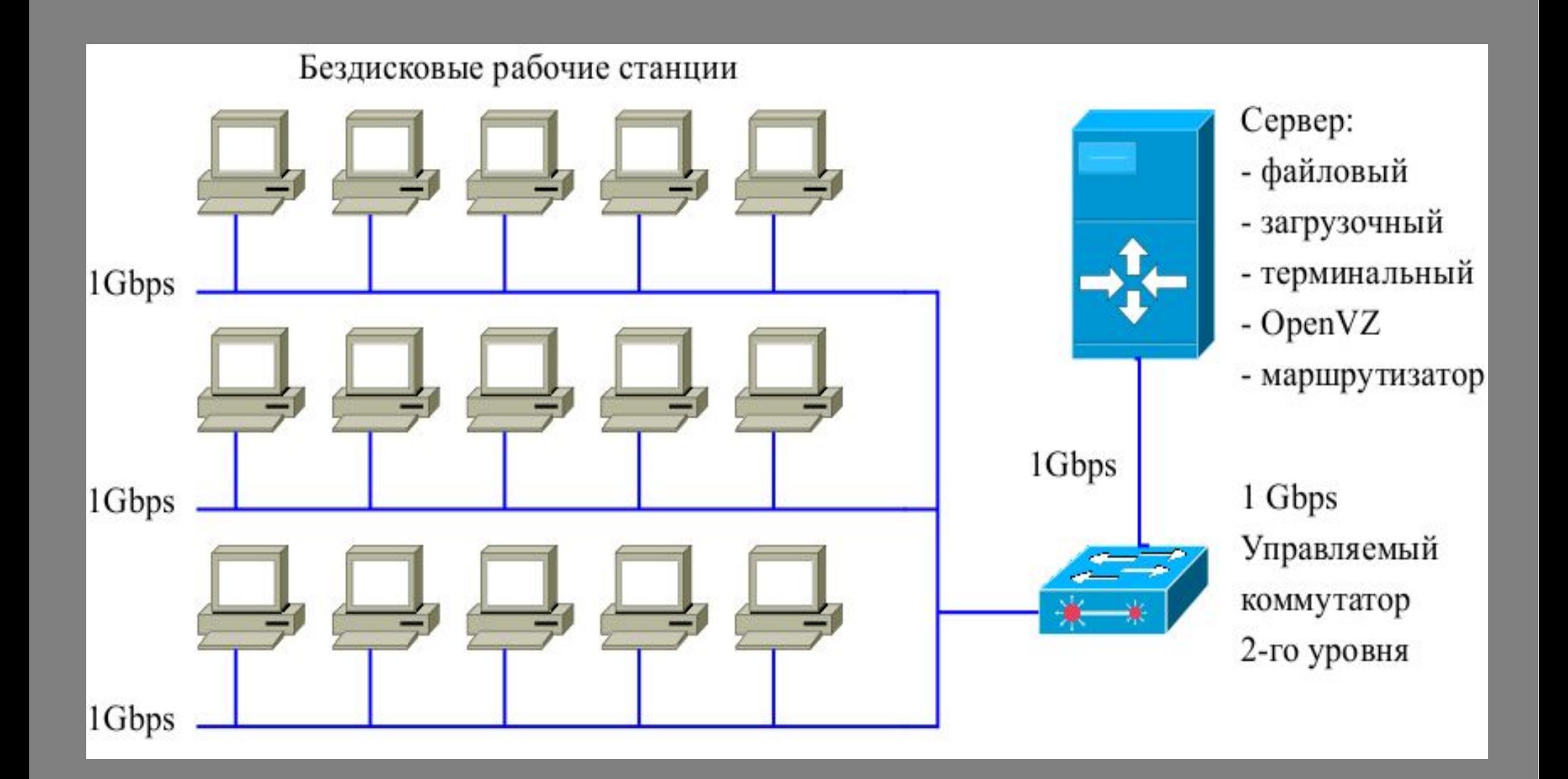

# **Аппаратное обеспечение в цифрах**

# Сервер:

- 2\*Xeon [E5335@2.00GHz,](mailto:E5335@2.00GHz) 4GB RAM, 6\*320GB HDD
- основные задачи: dhcp/bootp, tftp, dns, nfs, firewall, virtual application server

Коммуникационное оборудование:

- на базе 1Gbit Ethernet

Рабочие станции:

- 505: 15 машин Athlon X2@3600+, 2GB RAM
- 509: 9 машин , P4@3000GHz 256MB RAM

#### **Бездисковая загрузка**

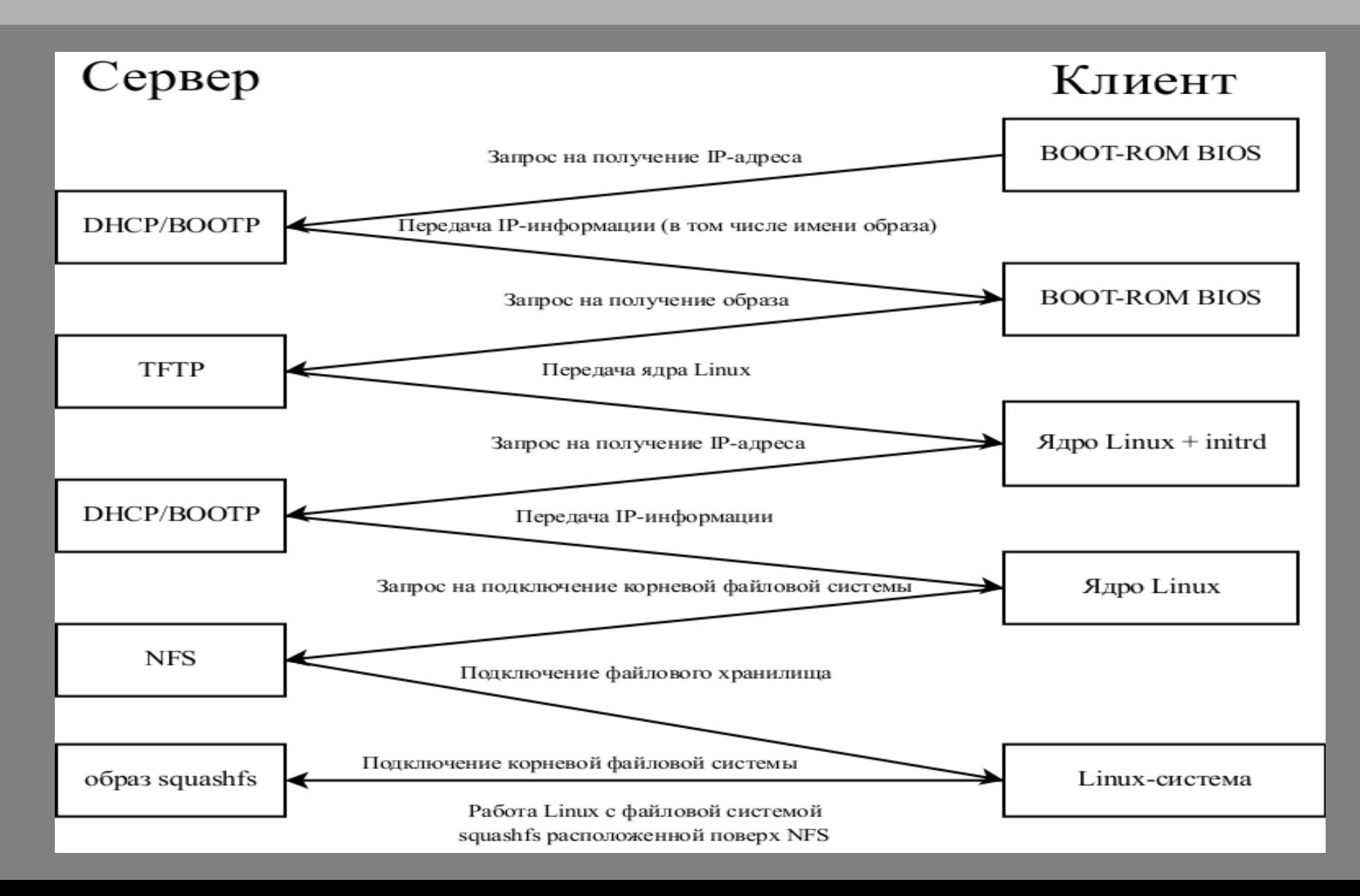

# **Классические бездисковые системы**

- NFS R/W
- NFS RO + unionfs
- initrd only

# **Недостатки NFS-root R/W**

- нет возможности предоставить пользователям полное управление Linux системой
- система будет взломана и приведена в негодность
- взлом сервера компрометирует и рабочие станции
- «временные» правки в развернутом образе
- требуется серьезное вмешательство в работу дистрибутива

# **Недостатки NFS-root**

**Бездисковые системы**

#### **Этапы загрузки Live-CD**

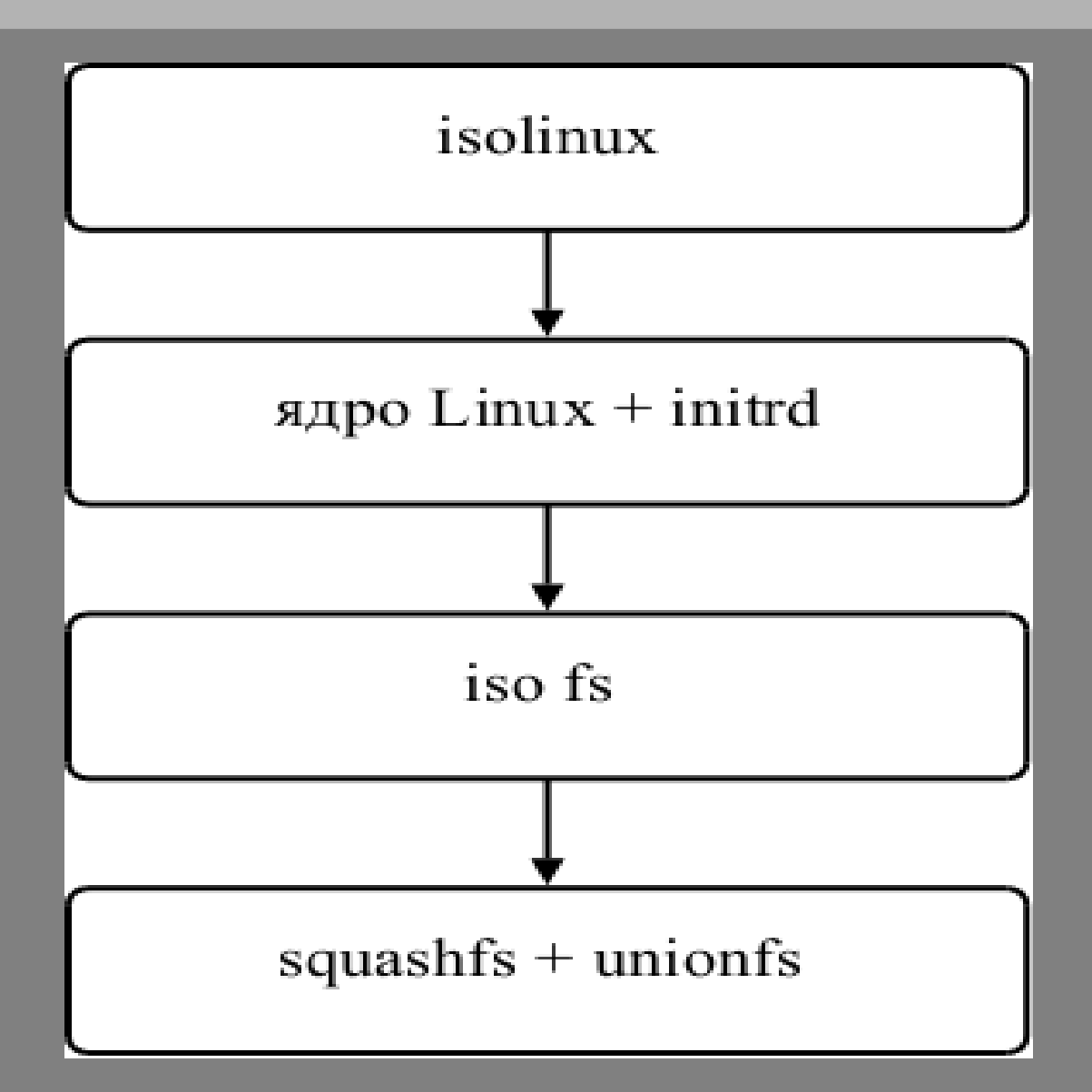

# **Загрузка**

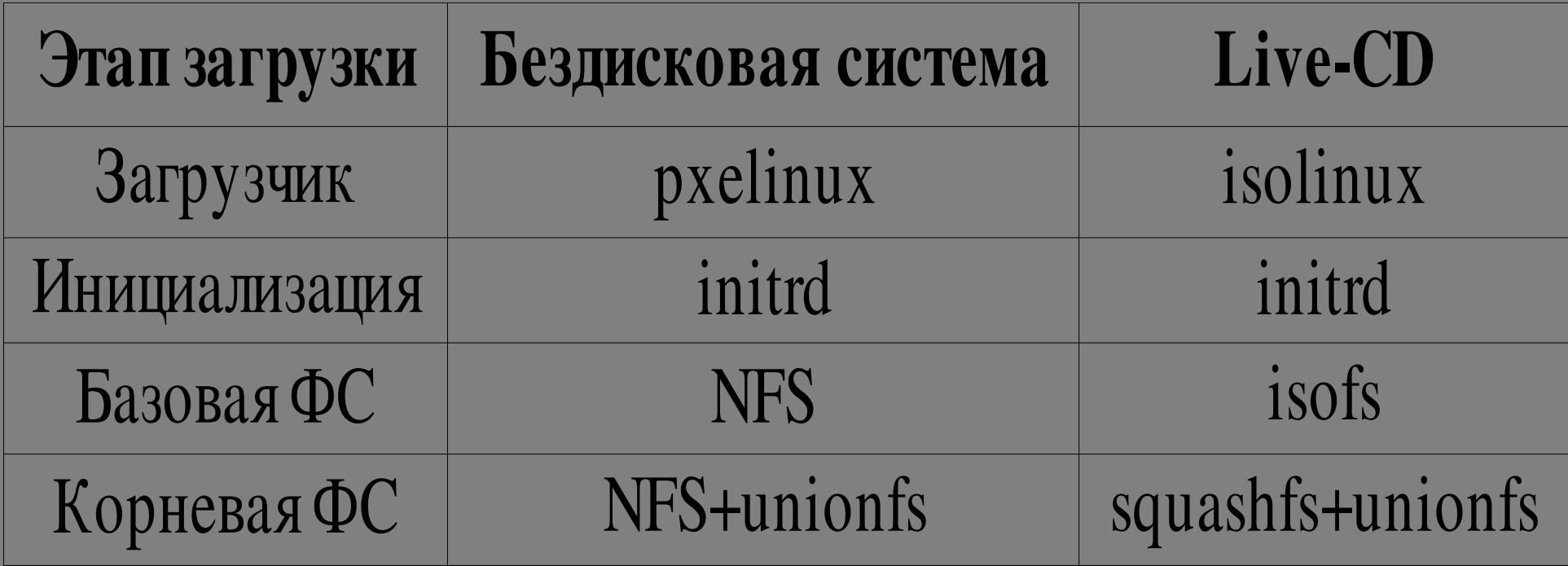

Создание корневой ФС

Для создания дистрибутивов ALT Linux ИСПОЛЬЗУЮТСЯ:

- · spt
- · mkimage

# **Создание корневой ФС для Live-CD**

• список пакетов • hasher • скрипты настройки • образ squashfs • ядро и загрузочный initrd-образ • конфигурация для isolinux • образ iso

# **Дополнительные настройки**

- локальные репозитории
- настройки десктопа
- модули ядра и настройки VMWare
- запуск сервисов

Загрузочный сервер

- dhcp/bootp сетевая конфигурация рабочих станций
- $tftp qapo u$  initrd
- nfs образ файловой системы

**Альтернативные ОС**

**Бездисковые системы**

- виртуализация в VMware Player
- неизменяемая конфигурация, заданная администратором
- «неубиваемость» операционной системы

#### **Результаты**

- неизменяемость базовой системы
- возможность работать в режиме администратора
- расширяемость системы
- повторяемость создания загрузочного образа
- кроссплатформенный сервер

#### **Пынькин Денис Александрович**

# Спасибо за внимание !

# БГУИР

кафедра ЭВМ

Контактная информация : [http://d4s.net.ru](http://d4s.net.ru/)  dans@altlinux.org